# تامالع لخدي 7941/7961/7970 IP Cisco فتاه ءانيم pc نم طبر لخدم ىلع (سأر q802.1 (VLAN J.

# المحتويات

[المقدمة](#page-0-0) [المتطلبات الأساسية](#page-0-1) [المتطلبات](#page-0-2) [المكونات المستخدمة](#page-0-3) [الاصطلاحات](#page-1-0) [معلومات أساسية](#page-1-1) [الحل](#page-1-2) [الحل 1](#page-1-3) [معلومات ذات صلة](#page-1-4)

## <span id="page-0-0"></span>المقدمة

يمكن لهاتف 7941/7961/7970 IP Cisco إدراج علامات VLAN) رأس q802.1 (على حزم الدخول من منفذ PC عند تعيين إعداد الوصول إلى VLAN Voice PC على تعطيل. قد يؤدي السلوك المبين في هذا المستند إلى مقاطعة خدمة الشبكة إلى مضيف متصل بمنفذ الكمبيوتر الشخصي لهاتف إذا تم تغيير شبكة VLAN الخاصة بالوصول إلى منفذ محول في أي وقت لأي سبب.

## <span id="page-0-1"></span>المتطلبات الأساسية

#### <span id="page-0-2"></span>المتطلبات

توصي Cisco بأن تكون لديك معرفة بالمواضيع التالية:

- تكوين التوجيه بين شبكات VLAN، فهم كيفية عمل التوجيه بين شبكات VLAN
	- إطار Q802.1 IEEE لتنسيق الإطارات بين المحولات وإطار Q802.1 IEEE
- دليل إدارة هاتف بروتوكول الإنترنت الموحد من Cisco Unified CallManager 5.1 (SCCP J Cisco)، هاتف بروتوكول الإنترنت الموحد من Cisco طراز GE-G/7961G7961 و GE-G/7941G7941 قائمة تكوين الأمان
	- دليل إدارة هاتف بروتوكول الإنترنت الموحد من Cisco طراز GE-G/7971G7970 ل Unified Cisco CallManager الإصدار 6.0 (SCCP و SIP (قائمة تكوين الأمان

#### <span id="page-0-3"></span>المكونات المستخدمة

لا يقيد هذا وثيقة إلى برمجية خاص.

تقتصر المعلومات الواردة في هذا المستند على أنواع طراز هاتف IP Cisco التالية:

● هاتف بروتوكول الإنترنت 7970 7961، 7941، Phone IP Cisco

تم إنشاء المعلومات الواردة في هذا المستند من الأجهزة الموجودة في بيئة معملية خاصة. بدأت جميع الأجهزة المُستخدمة في هذا المستند بتكوين ممسوح (افتراضي). إذا كانت شبكتك مباشرة، فتأكد من فهمك للتأثير المحتمل لأي أمر.

#### <span id="page-1-0"></span>الاصطلاحات

راجع [اصطلاحات تلميحات Cisco التقنية للحصول على مزيد من المعلومات حول اصطلاحات المستندات.](//www.cisco.com/en/US/tech/tk801/tk36/technologies_tech_note09186a0080121ac5.shtml)

# <span id="page-1-1"></span>معلومات أساسية

ستؤدي بنية المحول المدمجة الخاصة بأنواع طراز الهاتف المدرجة في هذا المستند إلى قيام الهاتف بإدراج علامات VLAN الصوتية في حزم الدخول غير المميزة باستخدام رأس Q.1VLAN Voice عند تعيين الهاتف على شبكة VLAN الصوتية الخاصة بالوصول إلى جهاز الكمبيوتر المعطل لتجنب تخطي شبكات VLAN. راجع هذا الرسم التخطيطي:

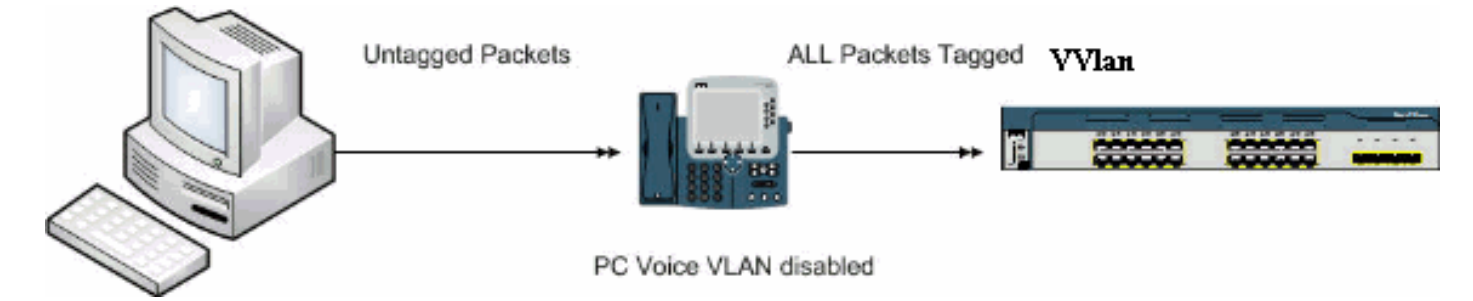

على الرغم من أن هذا المستند يشير إلى وثائق 7971، إلا أن هذا السلوك لا يتأثر به.

# <span id="page-1-2"></span>الحل

يصف هذا القسم حل هذه المشكلة.

#### <span id="page-1-3"></span><u>الحل 1</u>

أكمل الخطوات التالية:

- 1. انتقل إلى صفحة إدارة Cisco Unified Communications Manager (المعروفة سابقا باسم CallManager(، وحدد الجهاز > الهاتف وحدد موقع الهاتف المعني.
- قم بتعيين معلمة الوصول إلى شبكة VLAN الخاصة بالكمبيوتر الشخصي Voice إلى ممكن.معنى تنفيذ هذا أن .2 يتلقى pc القدرة أن tag-q1dot حركة مرور مكافئ ل VLAN-Voice على المفتاح في محاولة أن يطلق هجوم. يوصى باستخدام المصادقة في مثل هذه الظروف، على سبيل المثال، المصادقة متعددة المجالات على .Cisco Catalyst Switches محولات

### <span id="page-1-4"></span>معلومات ذات صلة

- [فهم كيفية عمل التوجيه بين شبكات VLAN](//www.cisco.com/en/US/docs/switches/lan/catalyst5000/hybrid/routing.html#wp13354?referring_site=bodynav)
	- $IEEE 802.1Q, JU \cdot$
- <u>دليل إدارة هاتف بروتوكول الإنترنت الموحد من Cisco Unified CallManager 5.1 (SCCP J Cisco )،</u> [هواتف بروتوكول الإنترنت الموحدة من Cisco طراز GE-G/7961G7961 و GE-G/7941G7941 - قائمة](//www.cisco.com/en/US/docs/voice_ip_comm/cuipph/7961g_7961g-ge_7941g_7941g-ge/5_1/english/administration_sccp/guide/7961net.html#wp1032013?referring_site=bodynav) [تكوين الأمان](//www.cisco.com/en/US/docs/voice_ip_comm/cuipph/7961g_7961g-ge_7941g_7941g-ge/5_1/english/administration_sccp/guide/7961net.html#wp1032013?referring_site=bodynav)
	- [دليل إدارة هاتف بروتوكول الإنترنت الموحد من Cisco طراز GE-G/7971G7970 ل Unified Cisco](//www.cisco.com/en/US/docs/voice_ip_comm/cuipph/7970g_7971g-ge/english/6_0/administration/guide/7970set.html#wp1166643?referring_site=bodynav)

[CallManager الإصدار 6.0 \(SCCP و SIP \(- قائمة تكوين الأمان](//www.cisco.com/en/US/docs/voice_ip_comm/cuipph/7970g_7971g-ge/english/6_0/administration/guide/7970set.html#wp1166643?referring_site=bodynav)

- <u>[دعم تقنية الصوت](//www.cisco.com/web/psa/technologies/index.html?c=268436015&referring_site=bodynav)</u>
- [دعم منتجات الاتصالات الصوتية والاتصالات الموحّدة](//www.cisco.com/web/psa/products/index.html?c=278875240&referring_site=bodynav)
- [استكشاف أخطاء خدمة IP الهاتفية من Cisco وإصلاحها](http://www.amazon.com/exec/obidos/tg/detail/-/1587050757/102-3569222-3545713?referring_site=bodynav)
	- [الدعم التقني والمستندات Systems Cisco](//www.cisco.com/cisco/web/support/index.html?referring_site=bodynav)

ةمجرتلا هذه لوح

ةي الآلال تاين تان تان تان ان الماساب دنت الأمانية عام الثانية التالية تم ملابات أولان أعيمته من معت $\cup$  معدد عامل من من ميدة تاريما $\cup$ والم ميدين في عيمرية أن على مي امك ققيقا الأفال المعان المعالم في الأقال في الأفاق التي توكير المالم الما Cisco يلخت .فرتحم مجرتم اهمدقي يتلا ةيفارتحالا ةمجرتلا عم لاحلا وه ىل| اًمئاد عوجرلاب يصوُتو تامجرتلl مذه ققد نع امتيلوئسم Systems ارامستناه انالانهاني إنهاني للسابلة طربة متوقيا.